#### Cloudera Runtime 7.1.3

# **Streams Replication Manager Reference**

Date published: 2020-05-21 Date modified: 2020-08-10

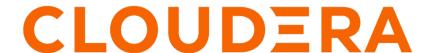

#### **Legal Notice**

© Cloudera Inc. 2024. All rights reserved.

The documentation is and contains Cloudera proprietary information protected by copyright and other intellectual property rights. No license under copyright or any other intellectual property right is granted herein.

Unless otherwise noted, scripts and sample code are licensed under the Apache License, Version 2.0.

Copyright information for Cloudera software may be found within the documentation accompanying each component in a particular release.

Cloudera software includes software from various open source or other third party projects, and may be released under the Apache Software License 2.0 ("ASLv2"), the Affero General Public License version 3 (AGPLv3), or other license terms. Other software included may be released under the terms of alternative open source licenses. Please review the license and notice files accompanying the software for additional licensing information.

Please visit the Cloudera software product page for more information on Cloudera software. For more information on Cloudera support services, please visit either the Support or Sales page. Feel free to contact us directly to discuss your specific needs.

Cloudera reserves the right to change any products at any time, and without notice. Cloudera assumes no responsibility nor liability arising from the use of products, except as expressly agreed to in writing by Cloudera.

Cloudera, Cloudera Altus, HUE, Impala, Cloudera Impala, and other Cloudera marks are registered or unregistered trademarks in the United States and other countries. All other trademarks are the property of their respective owners.

Disclaimer: EXCEPT AS EXPRESSLY PROVIDED IN A WRITTEN AGREEMENT WITH CLOUDERA, CLOUDERA DOES NOT MAKE NOR GIVE ANY REPRESENTATION, WARRANTY, NOR COVENANT OF ANY KIND, WHETHER EXPRESS OR IMPLIED, IN CONNECTION WITH CLOUDERA TECHNOLOGY OR RELATED SUPPORT PROVIDED IN CONNECTION THEREWITH. CLOUDERA DOES NOT WARRANT THAT CLOUDERA PRODUCTS NOR SOFTWARE WILL OPERATE UNINTERRUPTED NOR THAT IT WILL BE FREE FROM DEFECTS NOR ERRORS, THAT IT WILL PROTECT YOUR DATA FROM LOSS, CORRUPTION NOR UNAVAILABILITY, NOR THAT IT WILL MEET ALL OF CUSTOMER'S BUSINESS REQUIREMENTS. WITHOUT LIMITING THE FOREGOING, AND TO THE MAXIMUM EXTENT PERMITTED BY APPLICABLE LAW, CLOUDERA EXPRESSLY DISCLAIMS ANY AND ALL IMPLIED WARRANTIES, INCLUDING, BUT NOT LIMITED TO IMPLIED WARRANTIES OF MERCHANTABILITY, QUALITY, NON-INFRINGEMENT, TITLE, AND FITNESS FOR A PARTICULAR PURPOSE AND ANY REPRESENTATION, WARRANTY, OR COVENANT BASED ON COURSE OF DEALING OR USAGE IN TRADE.

## **Contents**

| srm-control Options Reference4                                     |
|--------------------------------------------------------------------|
|                                                                    |
| Configuration Properties Reference for Properties not Available in |
| Cloudera Manager4                                                  |

### **srm-control Options Reference**

A collection of all options and their descriptions for the srm-control command line tool.

Table 1: Topics and groups subcommand properties

| Options           | Description                                             |  |
|-------------------|---------------------------------------------------------|--|
| -h,help           | Shows the help message.                                 |  |
| source            | Specifies the source cluster                            |  |
| target            | Specifies the target cluster                            |  |
| config            | Specifies the SRM configuration file to use.            |  |
| add               | Specifies topics or groups to add to the allowlist      |  |
| remove            | Specifies topics or groups to remove from the allowlist |  |
| add-blacklist     | Specifies topics or groups to add to the denylist       |  |
| remove-blacklist  | Specifies topics or groups to remove from the denylist  |  |
| list              | Lists current allowlist and denylist                    |  |
| bootstrap-servers | Specifies the bootstraps servers                        |  |
| producer-props    | Specifies producer configuration properties             |  |
| consumer-props    | Specifies consumer configuration properties             |  |
| props             | Specifies client configuration properties               |  |

**Table 2: Offsets subcommand properties** 

| Option            | Description                                                    |  |
|-------------------|----------------------------------------------------------------|--|
| -h,help           | Shows the help message.                                        |  |
| source            | Specifies the source cluster                                   |  |
| target            | Specifies the target cluster                                   |  |
| config            | Specifies the SRM configuration file to use.                   |  |
| export            | Export translated offsets                                      |  |
| group             | Specifies the groups translated offsets should be exported for |  |
| bootstrap-servers | Specifies the bootstraps servers                               |  |
| props             | Specifies client configuration properties                      |  |

# **Configuration Properties Reference for Properties not Available in Cloudera Manager**

A collection of SRM configuration properties not available in Cloudera Manager

The following table lists all SRM specific configuration properties that are not available directly for configuration via Cloudera Manager.

| Property                              | Default Value                                                                | Description                                                             |  |
|---------------------------------------|------------------------------------------------------------------------------|-------------------------------------------------------------------------|--|
| sync.topic.configs.enabled            | true                                                                         | Enables the monitoring of the source cluster for configuration changes. |  |
| emit.heartbeats.enabled               | true                                                                         | Enables periodic emission of heartbeats.                                |  |
| emit.heartbeats.interval.seconds      | 5 (seconds)                                                                  | The interval at which SRM emits heartbeats.                             |  |
| emit.checkpoints.enabled              | true                                                                         | Enables periodic emission of consumer offset information.               |  |
| refresh.topics.enabled                | true                                                                         | Enables a periodical check for new topics on source clusters.           |  |
| refresh.groups.enabled                | true                                                                         | Enables a periodical check for new consumer groups on source clusters.  |  |
| replication.policy.class              | org.apache.kafka.connect.mirror.DefaultReplicatiknPtilizatyon policy to use. |                                                                         |  |
| replication.factor                    | 2                                                                            | Replication factor used for remote topics.                              |  |
| heartbeats.topic.replication.factor   | 3                                                                            | Replication factor used for internal heartbeat topics.                  |  |
| checkpoints.topic.replication.factor  | 3                                                                            | Replication factor used for internal checkpoints topics.                |  |
| offset-syncs.topic.replication.factor | 3                                                                            | Replication factor used for internal offset-<br>syncs topics.           |  |